## GAS LISTING asm\_sample.s page 1

```
\mathbf{1}#^{2}\sharpasm sample.s : divide subroutine
  3
                     #2003 November
                                                 MTZUNO Y.
  \overline{4}#\#\overline{5}calling sequence
  6\overline{6}\sharpvoid divide(long long dividend, int divisor, int *quotient, int *remainder);
  \overline{7}#8
  9
                     (*** define constant(s) ***/
  10
                                                        # minimum negative value (= -2147483648)0x80000000
  11INT_MIN,
                     . equ
  12
  13
                     /*** unsigned divide routine
                                                            ***/
  14
  15
                     /***
                              edx:eax / ebx \rightarrow eax & edx
                                                            ***/
  16
                     /***
                              if overflow then set CF
                                                            ***/
  17
                              .text
  18
                              .align
                                      \overline{4}ui_divide:
  19
  20 0000 55
                                                        # save ebp
                              push1
                                       %ebp
  21 0001 89E5
                              mov<sub>l</sub># & make a new frame
                                       %esp,
                                             %ebp
  22 0003 53
                              pushl
                                       %ebx
                                                        # save registers
  23 0004 56
                              pushl
                                       %esi
  24 0005 57
                              pushl
                                       %edi
  25
  26
                              (** check overflow **/
  27 0006 39DA
                              cmpl%ebx, %edx
  28 0008 7331
                                                        # quotient takes more than 32 bit
                              jae
                                       ui_div_ovf
  29
  30
                              /** division loop **/
                                                        # ebx:ecx = a divisor \langle \langle 32 \rangle31 000a B9000000
                              mov<sub>l</sub>0, %ecx
  31
          00\,$0x80000000,%edi # edi: bit pattern to set quotient
  32 000f BF000000
                              mov<sub>1</sub>32
          80
  33 0014 BE000000
                                                        # esi: quotient
                              m \sim l$0, %esi33
          0<sub>0</sub>34
                     10:35 0019 D1EB
                                       1, %ebx
                                                        # shift a divisor 1 bit right
                              shrl
  36 001b D1D9
                                       1. %rcrl
  37 001d 39DA
                                       %ebx, %edx
                                                        # divisor < dividend ?
                              cmp]
  38 001f 720C
                                       30fjb
                                       20f39 0021 7704
                              ja
  40 0023 39C8
                              cmp1%ecx, %eax
                                                        # compare lower word
  41 0025 7206
                                       30fjb
  42
                     20:# Here, dividend (edx:eax) >= shifted divisor (ebx:ecx)
  43 0027 2908
                              subl
                                       %ecx, %eax
                                                        # subtract divisor (ebx:ecx) from dividend (edx:eax)
  44 0029 19DA
                              sbbl
                                       %ebx, %edx
  45 002b 09FE
                              or<sup>1</sup>
                                       %edi, %esi
                                                        # set 1 bit of a quotient
  46
                     30:47 002d D1EF
                                                        # to the next bit
                              shrl
                                       $1, %edi48 002f 75E8
                              inz
                                       10<sub>h</sub># repeat from bit-31 to bit-0
  49
  50
                              (** end **/
  51 0031 89C2
                                                        # edx <- remainder
                              mov]
                                       %eax, %edx
                                                        # eax <- quotient
  52 0033 89F0
                              m \sim l%esi, %eax
  53 0035 F8
                                                        # normal return
                              clc
 54)ui_div_ret:
                                                 アセンブリ言語
                生成された機械語
                                                                             および#以下は、
                                                         /*と*/の間、
                                                                                                       コメント
相対アドレス
```
.GAS LISTING asm\_sample.s page 2 55 0036 5F %edi # restore registers popl 56 0037 5E  $%esti$ popl 57 0038 5B  $%$ ebx popl 58 0039 5D  $%$ ehn popl 59 003a C3 ret 60 61 ui\_div\_ovf: 62 003b F9 # error return stc 63 003c EBF8 jmp ui\_div\_ret 64 65  $\sqrt{\text{***}\text{***}\text{***}\text{***}\text{***}\text{***}\text{***}\text{***}\text{***}\times\text{***}}$ 66 /\*\*\* main routine \*\*\*/ 67 68 003e 6690 .align 4 69 .globl \_divide 70 divide: 71 0040 55 pushl  $%$ ebp  $#$  save ebp 72 0041 89E5  $mov<sub>l</sub>$ %esp, %ebp # & make a new frame 73 0043 53 # save registers pushl  $%$ ebx 74 0044 56 pushl %esi 75 76  $(**$  check signs of a dividend and a divisor  $**/$ 77 0045 BE000000  $$0, %esi$ # esi: sign flag  $mov<sub>l</sub>$ 77  $00\,$ 78 004a 8B4508  $mov<sup>1</sup>$ 8(%ebp), %eax # low word of a dividend 79 004d 8B550C  $m \sim 1$  $12$  (%ebp), %edx # high word " 80 0050 83FA00 \$0, %edx  $cmpl$ 81 0053 790F  $10f$ jns 82 0055 BE030000  $$3, %esi$ # dividend is negative  $mov1$ 82  $00\,$ 83 005a F7D0 # change a dividend edx: eax to positive notl  $%eax$ 84 005c F7D2 %edx  $not1$ 85 005e 83C001  $1, %$ eax # (make 1's complement and add 1) addl 86 0061 83D200 adc1  $$0, %edx$  $87$  $10:$ 88 0064 8B5D10  $mov<sub>1</sub>$  $16$  (%ebp), %ebx # get a divisor 89 0067 83FB00  $cmpl$  $$0, %ebx$ # is negative ? 90 006a 7905  $20f$ jns 91 006c 83F602  $2. %$ # bit 2: dividend & divisor have different signs xorl 92 006f F7DB  $%$ ebx # change a divisor to positive  $neg1$ 93 94  $/**$  divide as unsigned integers  $**/$  $20:$ 95 96 0071 E88AFFFF call ui\_divide # edx:eax / ebx 96 FF 97 0076 722E div overflow # overflow jc 98 99 /\*\* negate results according to signs \*\*/ 100 0078 F7C60100  $$1, %$ # dividend is negative ? testl 100  $0000$ 101 007e 7402  $30f$  $iz$ 102 0080 F7DA # negate a remainder negl %edx 103  $30:$ 104 0082 F7C60200 testl  $$2, %esi$ # dividend & divisor have different signs ? 104 0000 105 0088 7409  $40f$ jz 106 008a F7D8 # negate a quotient negl  $%eax$ 

asm\_sample.lst

asm\_sample.lst

GAS LISTING asm\_sample.s page 3 107 008c 83F800 cmpl \$0, %eax 108 008f 7F15 jg div\_overflow # if not negative value then overflow 109 0091 EB05 jmp div\_ret 110 40: 111 0093 83F800 cmpl \$0, %eax 112 0096 780E js div\_overflow # if negative value then overflow 113 114 /\*\* store the results \*\*/ 115 div\_ret: 116 0098 8B5D14 movl 20(%ebp), %ebx 117 009b 8903 movl %eax, (%ebx) # store the quotient 118 009d 8B5D18 movl 24(%ebp), %ebx 119 00a0 8913 movl %edx, (%ebx) # store the remainder 120 121 /\*\* end \*\*/ 122 00a2 5E popl %esi # restore registers 123 00a3 5B popl %ebx 124 00a4 5D popl %ebp 125 00a5 C3 ret 126 127 /\*\* overflow \*\*/ 128 div\_overflow: 129 00a6 B8000000 movl \$INT\_MIN, %eax # quotient <- INT\_MIN 129 80 130 00ab BA000000 movl \$INT\_MIN, %edx # remainder <- INT\_MIN 130 80 131 00b0 EBE69090 jmp div\_ret 131 90909090 131 90909090 131 90909090 GAS LISTING asm\_sample.s page 4

DEFINED SYMBOLS

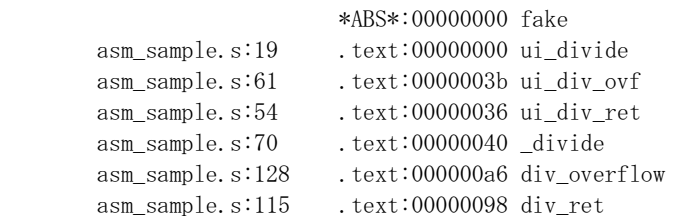

NO UNDEFINED SYMBOLS